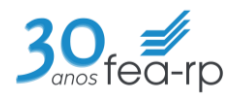

### UNIVERSIDADE DE SÃO PAULO

FACULDADE DE ECONOMIA, ADMINISTRAÇÃO E CONTABILIDADE DE RIBEIRÃO PRETO DEPARTAMENTO DE ADMINISTRAÇÃO

# **RAD1408 – Estatística Aplicada à Administração I Prof. Dr. Evandro Marcos Saidel Ribeiro**

# **RESUMO**

### **ESTATÍSTICA APLICADA À ADM. I**

**TESTE DE HIPÓTESE: Introdução**

Ter em mente a **"Regra do evento raro":** 

**Se, sob uma dada suposição, a probabilidade de um evento observado particular é excepcionalmente pequena, concluímos que a suposição provavelmente não é correta.**

**Procedimento para Teste de Hipótese:**

**1 – Escreva a afirmativa original (AO) na forma simbólica.**

**2 – Escreva o oposto da afirmativa original (Oposto) na forma simbólica.**

 $3$  – Expresse H<sub>0</sub> e H<sub>1</sub>. (H<sub>0</sub> é sempre a igualdade)

 $4$  – Selecione o nível de significância  $\alpha$ . Verifique o tipo de teste (unilateral, bilateral). Verifique a distribuição a ser utilizada.

**5** – Calcule a estatística teste.

 $6 - A$  partir da estatística teste verifique se H<sub>0</sub> é rejeitada ou não, para tanto e utilize um método:

- (a) Método tradicional: Compare a estatística teste com o valor crítico, se a estatística teste está na região crítica, Rejeite H<sub>0</sub>.
- (b) Método valor-P: a partir da estatística teste determine o valor-P. Se valor-P  $< \alpha$ , Rejeite H<sub>0</sub>.

**7 – Estabeleça a conclusão sobre a Afirmativa Original (fraseado final a seguir).**

**Fraseado Final para o Teste de Hipótese:**

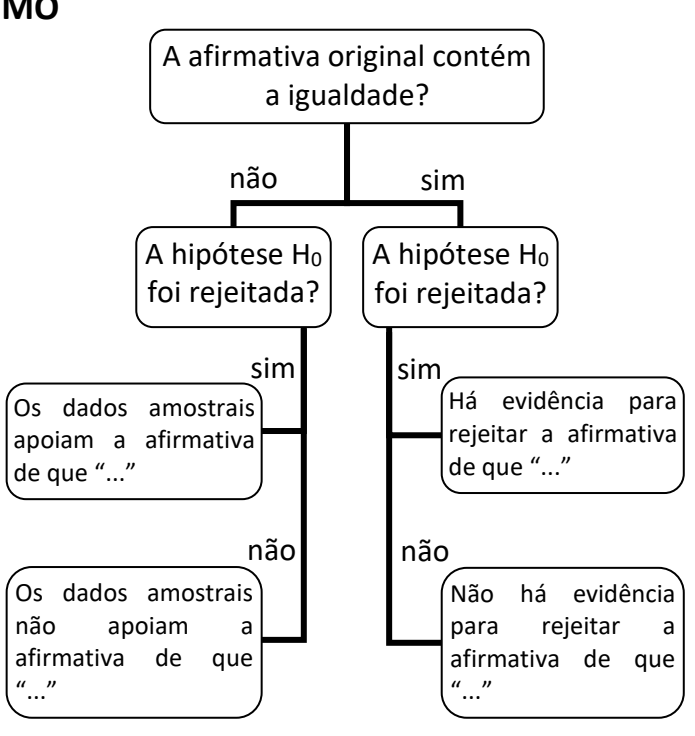

## **1 TESTE DE HIPÓTESE - uma amostra**

**Inferência sobre uma proporção:**   $H_0$ :  $p = p_1$ 

Estatística teste:

$$
z_{\text{teste}} = \frac{\hat{p} - p}{\sqrt{\frac{pq}{n}}},
$$

sendo  $q=1-p$ .

### **2 TESTE DE HIPÓTESE - duas amostras**

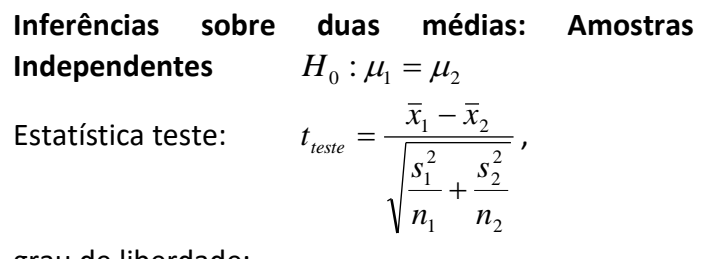

grau de liberdade:

 $gl$  = escolha o menor entre  $(n_1 - 1)$  e  $(n_2 - 1)$ 

### **3 ANOVA (AN**alysis **O**f **VA**riance**) - Inferência a partir de mais de duas amostras**

Hipóteses:  $H_0$  :  $\mu_1 = \mu_2 = \mu_3$ 

 $H_{\overline{1}}$  : pelo menos uma das médias é diferente das outras

- ANOVA de um fator - - - - -
	- o **Cálculos com tamanhos iguais - - - - - - - - - - - - -** Variância entre amostras =  $n\,s_{\overline{x}}^2$  $n s_{\overline{x}}^2$ , sendo  $s_{\overline{x}}^2$  $s_{\bar{x}}^-$  a variância das médias amostrais. Variância dentro das amostras =  $s_p^2$  $s_p^2$ , sendo  $s_p^2$ *p <sup>s</sup>* a média das variâncias amostrais. 2

2

 $\frac{f_{\text{este}}}{s^2} = \frac{x}{s^2}$  $F_{\text{t} \circ \text{t} \circ \text{r}} = \frac{n s}{2}$ 

**Estatística Teste**:

*p* - grau de lib. do numerador:  $gl_{Num} = k - 1$ - grau de lib. do denominador:  $gl_{Den} = k(n-1)$ 

Exemplo para ANOVA de um fator com tamanhos amostrais iguais:

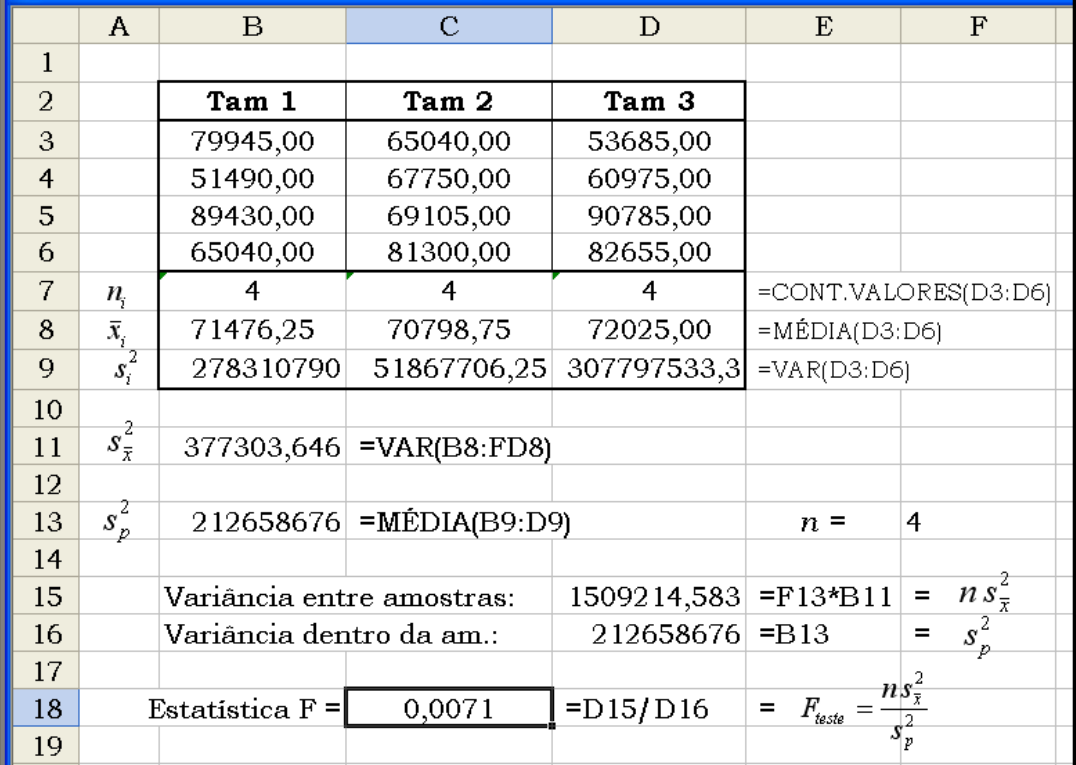

 $(\overline{x}_i - \overline{\overline{x}})^2$ 

 $(n_i-1)$ s

*i i*

1

Ξ.

*k*  $n_1(x - x)$ 

*i i*

Ξ.

*N k n* :  $-1$  *is* 

」

1

J

1

2

o **Cálculos com tamanhos amostrais diferentes - - - - - - - - - - - - - - - - - - - -** 

*F*

 $\mathsf{L}$  $\mathbf{r}$ L

Γ

 $=\frac{1}{\sqrt{2}}$ 

*teste*  $|\nabla (1) \cdot 2|$ 

 $\mathsf{I}$  $\mathbb{I}$ L

Г

 $\sum_{i}$ 

**Estatística Teste**:

 $\frac{1}{\mathcal{I}}$  , sendo  $\bar{\overline{X}}$  a média de todos os valores amostrais e

- grau de liberdade do numerador:  $gl_{Num} = k - 1$ ; grau de liberdade do denominador:  $gl_{Den} = N - k$ 

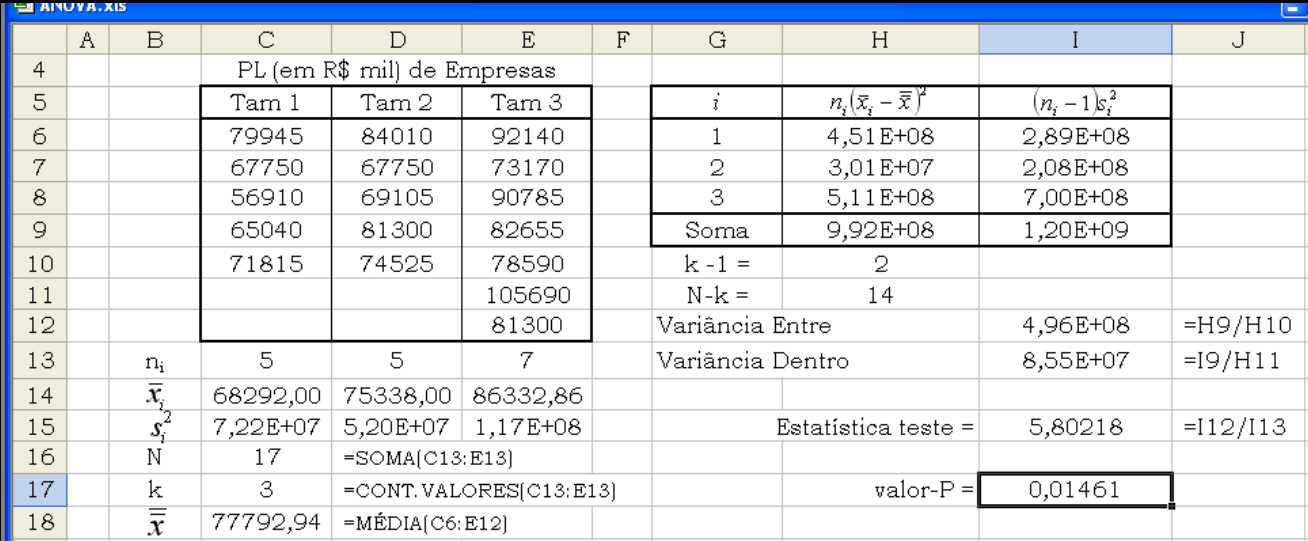

#### Exemplo para ANOVA de um fator com tamanhos amostrais diferentes:

# **4 CORRELAÇÃO**

### **Considere pares de dados (y,x)**

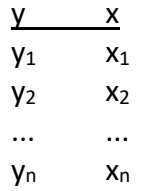

#### **Coeficiente de Correlação Linear de Pearson:**

$$
r = \frac{SQ_{xy}}{\sqrt{SQ_{xx}}\sqrt{SQ_{yy}}}
$$

sendo

$$
SQ_{wz} = \left(\sum wz\right) - \frac{\left(\sum w\right)\left(\sum z\right)}{n}
$$
\n
$$
SQ_{zz} = \left(\sum z^2\right) - \frac{\left(\sum z\right)^2}{n}
$$

O teste de hipótese:

 $H_0$  :  $\rho$  = 0  $H_{1}$ :  $\rho \neq 0$ 

$$
gl = n-2
$$

$$
t_{\text{teste}} = r \sqrt{\frac{n-2}{1-r^2}} \cdot \text{ Ou valor crítico} \quad r_{\alpha} = \frac{t_{\alpha}}{\sqrt{t_{\alpha}^2 + n - 2}}
$$

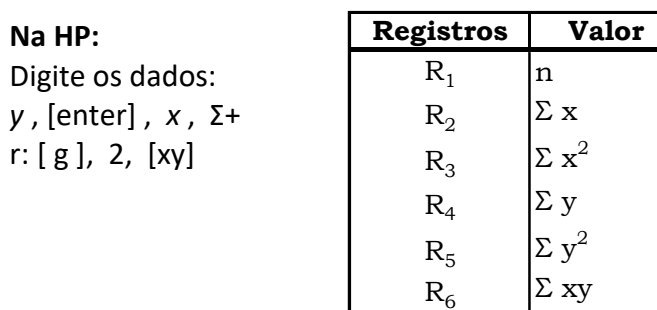

**No Excel**: Ferramentas > Análise de Dados > Correlação

# **5 REGRESSÃO LINEAR SIMPLES**

• Equação da reta:  $\hat{y}_i = b_0 + b_1 x_i$  sendo *SQ*

$$
b_1 = \frac{5Q_{xy}}{SQ_{xx}} \qquad e \qquad b_0 = \bar{y} - b_1 \bar{x}
$$

**Para avaliar o ajuste:**

$$
SQ_{Tot} = \sum_{i=1}^{n} (y_i - \bar{y})^2 = (\sum y^2) - \frac{(\sum y)^2}{n},
$$
  
\n
$$
SQ_{Res} = \sum_{i=1}^{n} (\hat{y}_i - \bar{y})^2 = b_0 (\sum y) + b_1 (\sum xy) - \frac{(\sum y)^2}{n}
$$
  
\n
$$
SQ_{Error} = \sum_{i=1}^{n} (y_i - \hat{y}_i)^2 = (\sum y^2) - b_0 (\sum y) - b_1 (\sum xy)
$$

$$
R^2 = 1 - \frac{SQ_{\text{Error}}}{SQ_{\text{Tot}}}
$$

Significado do R<sup>2</sup>: proporção das variações de y que são explicadas pelas variações de x.

Erro Padrão: 
$$
S_{xy} = \sqrt{\frac{SQ_{Error}}{n-2}}
$$

\n
$$
S_{b_1} = \frac{S_{xy}}{\sqrt{SQ_{xx}}}
$$

\n
$$
S_{b_0} = S_{xy} \sqrt{\frac{1}{n} + \frac{\bar{x}^2}{SQ_{xx}}}
$$

#### **Teste de Hipótese**

$$
H_0: \beta_i = 0 \qquad t_{\text{text}} = \frac{b_i}{S_{b_i}}
$$
  

$$
H_1: \beta_i \neq 0 \qquad \qquad gl = n - 2
$$

**No Excel**: > Ferramentas > Análise de Dados > Regressão

## **Na HP**:  $b_{\rm 0}$  : 0, [g], 2

*b*<sub>1</sub> : 1, [g], 2, [x y], R↓, [xy], [ - ]

#### **5.1 Intervalo de confiança na regressão**

Para obter o erro deve-se calcular hi em cada valor de xi.

$$
n_i = \frac{1}{n} + \frac{(X_i - \overline{X})^2}{SSX} = \frac{1}{n} + \frac{(X_i - \overline{X})^2}{\sum_{i} (X_i - \overline{X})^2}
$$

hi será utilizado para o cálculo do intervalo de confiança, como visto nas expressões seguintes

### **5.1.1 Estimativas para média**

Intervalo de Confiança para 
$$
\mu_{Y|X=X_i}
$$
:  
\n $\hat{Y} \pm t_{\alpha/2} S_{YX} \sqrt{h_i}$ 

**5.1 Estimativas para valor**

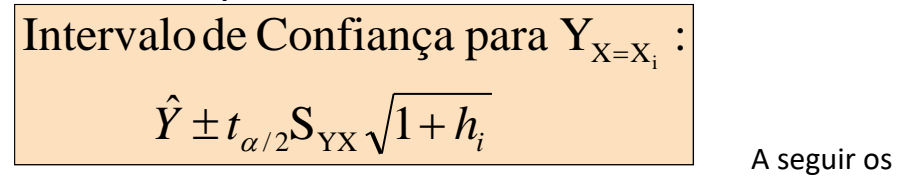

## **6 MATRIZ DE CORRELAÇÃO**

A matriz de correlação é escrita na forma:

$$
\mathbf{R} = \begin{bmatrix} 1 & \mathbf{r}_{12} & \cdots & \mathbf{r}_{1k} \\ \mathbf{r}_{21} & 1 & \cdots & \mathbf{r}_{2k} \\ \vdots & \vdots & \ddots & \vdots \\ \mathbf{r}_{k1} & \mathbf{r}_{k2} & \cdots & 1 \end{bmatrix} . \tag{1}
$$

O cálculo de cada elemento desta matriz pode ser obtido como mostrado na seção 4.

A matriz R é simétrica, ou seja,  $\rm r_{\rm ij} = \rm r_{\rm ji}$  .

# **7 MATRIZ DE COVARIÂNCIA (a partir da correlação)**

O cálculo de cada elemento da matriz de covariância pode ser feito a partir da matriz de correlação. Assim, a partir da correlação r<sub>12</sub>, entre duas variáveis  $x_1$  e  $x_2$ , a covariância é dada por:

$$
S_{ij} = r_{ij} s_i s_j \tag{2}
$$

Na expressão (2) *i s* e *j s* são os desvios-padrão das variáveis *i* e *j*, respectivamente.

### **8 REGRESSÃO LINEAR MÚLTIPLA**

**Considere mais de duas variáveis (Ex: y,x1,x2)**

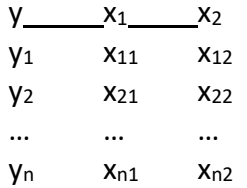

O objetivo é obter o modelo de regressão linear múltipla, considerando *k* variáveis independentes:

$$
\hat{y} = b_0 + b_1 x_1 + b_2 x_2 + \ldots + b_k x_k
$$

Obter o modelo significa encontrar os valores de  $b_0$ ,  $b_1, b_2, ..., b_k$ .

### **Etapas para o estudo de regressão linear múltipla:**

 $\overline{Y|X=X_i}$  dada através de matrizes: A resposta do problema (obtenção de b's ) pode ser

$$
\begin{bmatrix} b_0 \\ b_1 \\ b_2 \\ \vdots \\ b_k \end{bmatrix} = \beta = (\mathbf{Z}'\mathbf{Z})^{-1}(\mathbf{Z}'\mathbf{Y})
$$
 (3)

A seguir os passos para obtenção dos b's:

- Gráficos de dispersão  $y x_1$ ,  $y x_2$ , ...,  $y x_k$
- A partir da tabela de dados considere as matrizes
- **<sup>Z</sup>** e **Y** dadas por:

$$
\mathbf{Z} = \begin{bmatrix} 1 & x_{11} & x_{12} & \cdots & x_{1k} \\ 1 & x_{21} & x_{22} & \cdots & x_{2k} \\ \vdots & \vdots & \vdots & \ddots & \vdots \\ 1 & x_{n1} & x_{n2} & \cdots & x_{nk} \end{bmatrix} \quad \mathbf{e} \quad \mathbf{Y} = \begin{bmatrix} y_1 \\ y_2 \\ \vdots \\ y_n \end{bmatrix}
$$

Obtenha **<sup>Z</sup>** , ou seja, a transposta da matriz **Z** :

$$
\mathbf{Z}' = \begin{bmatrix} 1 & 1 & \dots & 1 \\ x_{11} & x_{21} & \dots & x_{n1} \\ x_{12} & x_{22} & \dots & x_{n2} \\ \vdots & \vdots & \ddots & \vdots \\ x_{1k} & x_{2k} & \dots & x_{nk} \end{bmatrix}
$$

- **•** Multiplique a matriz **Z'** pela matriz **Z**: **ZZ**
- Considere o resultado anterior e inverta obtendo a matriz

$$
\mathbf{M} = (\mathbf{Z}'\mathbf{Z})^{-1} \tag{4}
$$

Para inverter a matriz veja: 9 MATRIZ INVERSA.

 $\bullet$  Faça a multiplicação das matrizes  $\mathbf{Z}'$  e  $\mathbf{Y}$ obtendo a matriz **A** dada por

$$
\mathbf{A} = \mathbf{Z}' \mathbf{Y} \tag{5}
$$

 Multiplique as matrizes obtidas em (4) e (5) obtendo assim os valores de b's definidos em (3), ou seja:

$$
\boldsymbol{\beta} = (\mathbf{Z}'\mathbf{Z})^{-1}(\mathbf{Z}'\mathbf{Y})
$$

 Com os valores de b's escreva a equação linear:  $\hat{y} = b_0 + b_1 x_1 + b_2 x_2 + \ldots + b_k x_k$  (6)

 A partir da expressão (6) calcule estimativas para cada caso em análise.

 $\bullet$  Calcule os resíduos  $\varepsilon_i$  para cada estimativa:

$$
\varepsilon_i = y_i - \hat{y}_i
$$

 Faça um gráfico dos resíduos (no eixo-y) como função das estimativas (no eixo-x).

### **9 MATRIZ INVERSA**

A matriz inversa de uma matriz **A** (se existir) é a matriz  $A^{-1}$  tal que  $A A^{-1} = A^{-1} A = 1$ .

**Determinação da Matriz Inversa** pela matriz Adjunta:

$$
\mathbf{A}^{-1} = \frac{1}{\det(\mathbf{A})} \operatorname{adj}(\mathbf{A}) \tag{7}
$$

Exemplo: Para uma matriz **3x3**:

Considere os elementos nomeados de acordo com a expressão (8) abaixo:

$$
\mathbf{A} = \begin{bmatrix} a & b & c \\ d & e & f \\ g & h & i \end{bmatrix}
$$
 (8)

A matriz adjunta de **A** é obtida pela matriz dos cofatores transposta, que no caso da matriz **A** da expressão (8) resulta em:

$$
adj(\mathbf{A}) = \begin{bmatrix} +\begin{vmatrix} e & f \\ h & i \end{vmatrix} & -\begin{vmatrix} b & c \\ h & i \end{vmatrix} & +\begin{vmatrix} b & c \\ e & f \end{vmatrix} \\ +\begin{vmatrix} d & f \\ g & h \end{vmatrix} & +\begin{vmatrix} a & c \\ g & i \end{vmatrix} & -\begin{vmatrix} a & c \\ d & f \end{vmatrix} \\ +\begin{vmatrix} d & e \\ g & h \end{vmatrix} & -\begin{vmatrix} a & b \\ g & h \end{vmatrix} & +\begin{vmatrix} a & b \\ d & e \end{vmatrix} \end{bmatrix}
$$
(9)

O determinante de **A** é obtido por:

$$
\det(\mathbf{A}) = a e i + b f g + d h c - g e c - a h f - b d i
$$
\n(10)

O resultado de (9) é uma matriz 3x3 o resultado de 10 é um número. Estes resultados são utilizados em (7) para obter a matriz inversa da matriz **A**.